Tanit Formation

# Programmation sql - postgresql 10.x

Cette formation propose une découverte approfondie du langage SQL implémenté par le SGBD PostgreSQL. Cette formation prépare au passage de l'examen " Certification IT - Exploitation d'une base de données avec le langage SQL " des Editions ENI.

## **OBJECTIFS**

- Comprendre le modèle relationnel des bases de données ;
- Modéliser la structure d'une base de données ;
- Ecrire de requêtes avec le langage SQL pour créer des objets (tables, index…)  $\bullet$ de base de données ;
- Utiliser et personnaliser le client psql pour exécuter vos requêtes SQL ;
- Ecrire de requêtes avec le langage SQL
- Ecrire des sous-requêtes avec le langage SQL.

#### **PROGRAMME**

#### Introduction sur les SGBDR

- Le modèle relationnel
- L'algèbre relationnelle
- L'architecture d'une base de données relationnelle
- Sensibilisation aux problématiques de conception d'un schéma de base de données

#### Le langage SQL

- Généralités
- Les objets SQL
- Les catégories d'instructions

#### Présentation de PostgreSQL

- Cluster et instance
- Objets PostgreSQL
	- Tablespaces
	- Databases
	- > Schemas/Catalogues
	- Tables et vues
	- Séquences
	- $>$  Index
	- Rôles
	- Règles
	- Procédures et fonctions stockées
	- $\geq$ Triggers
	- $\geq$  Extensions

#### Client psql

- Connexion
- **Utilisation**

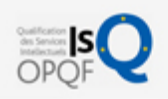

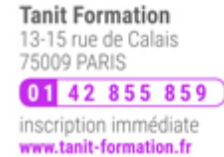

# 闘 0 jour

prix par participant  $0 \in \mathbb{H}^T$ 

code formation : IN280

option restauration

18 € par jour

#### LES + TANIT FORMATION

- Remise d'un support de cours et/ou un manuel de référence au format numérique ou papierMise en pratique au travers d'exercices et de cas concrets réalisés seul ou en groupe
- L'évaluation des acquis se fait tout au long de la formation au travers des différents travaux dirigés réalisés par le stagiaire
- Formateur professionnel de l'informatique et de la pédagogie (compétences techniques et pédagogiques certifiées)
- Formation dans une salle équipée d'une solution de visio-conférence dans le cas des formations suivies "présentiel à distance"
- Le nombre de stagiaires peut varier de 5 à 6 personnes en moyenne, ce qui facilite le suivi permanent et la proximité avec chaque stagiaire.

## POUR QUI ?

Tout informaticien désireux d'utiliser une base PostgreSQL.

# PRÉ-REQUIS

Maîtrise de l'outil informatique et avoir des notions de gestion des données dans l'entreprise.

#### **SESSIONS**

L'expertise multi-domaines pour conjuguer performance et évolution professionnelle

# **Tanit Formation**

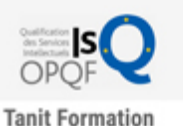

13-15 rue de Calais<br>75009 PARIS 01 42 855 859 inscription immédiate www.tanit-formation.fr

- Paramétrage
- Fichier de configuration
- Travaux pratiques :
	- Configuration personnalisée du client psql

#### Commande de définition d'objets

- Gestion des tables (type de données, contraintes d'intégrité)
- Gestion des index
- Gestion des vues et des séquences
- Contraintes, domaines et vues
- Travaux pratiques :
- Création d'une base de données

#### Manipulation des données

- Insertions (INSERT)
- Modifications (UPDATE)
- Suppression (DELETE/TRUNCATE)
- UPDATE et DELETE multi-tables
- Travaux pratiques :
	- Peuplement et manipulation de la base de données

#### Interrogation des données

- Structure générale de l'ordre SELECT
- Alias de colonnes et alias de tables
- Clause WHERE
	- Prédicats LIKE et ILIKE
	- Prédicat SIMILAR TO
	- Prédicat ~~, ...
	- Prédicat IS NULL
	- Prédicat IN
- Fonctions d'agrégats
- Clause GROUP BY
- Clause HAVING
- Clause ORDER BY
- Clause LIMIT
- Clause OFFSET/FETCH
- Sous-requêtes
	- Sous-requêtes simples
	- Sous-requêtes corrélées
	- Prédicat EXISTS
- Opérateurs de jeux
	- $>$  UNION
	- INTERSECT
	- $>EXCEPT$
- Clause WITH : les CTE
	- Définition d'une CTE
	- CTE récursive
	- Spécificité des CTE sous PostgreSQL
	- Jointures et requêtes multi-tables
	- Produit cartésien

L'expertise multi-domaines pour conjuguer performance et évolution professionnelle

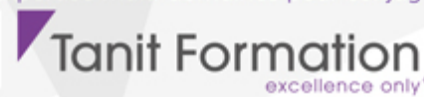

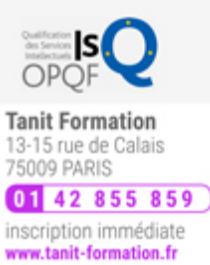

- Jointures internes : jointure naturelle, théta-jointure (ON), équi-jointure (USING), auto-jointur
- Jointures externes
- Fonctions de fenêtrage
	- Présentation et intérêt
	- Clause OVER()
	- Prédicat ORDER BY
	- Prédicat PARTITION BY
	- Prédicat ROW BETWEEN
	- Principales fonctions de fenêtrage
- Fonctions de gestion de chaînes
- Fonctions de gestion de date
- Travaux pratiques :
	- Manipulations diverses
	- Exercices récapitulatifs

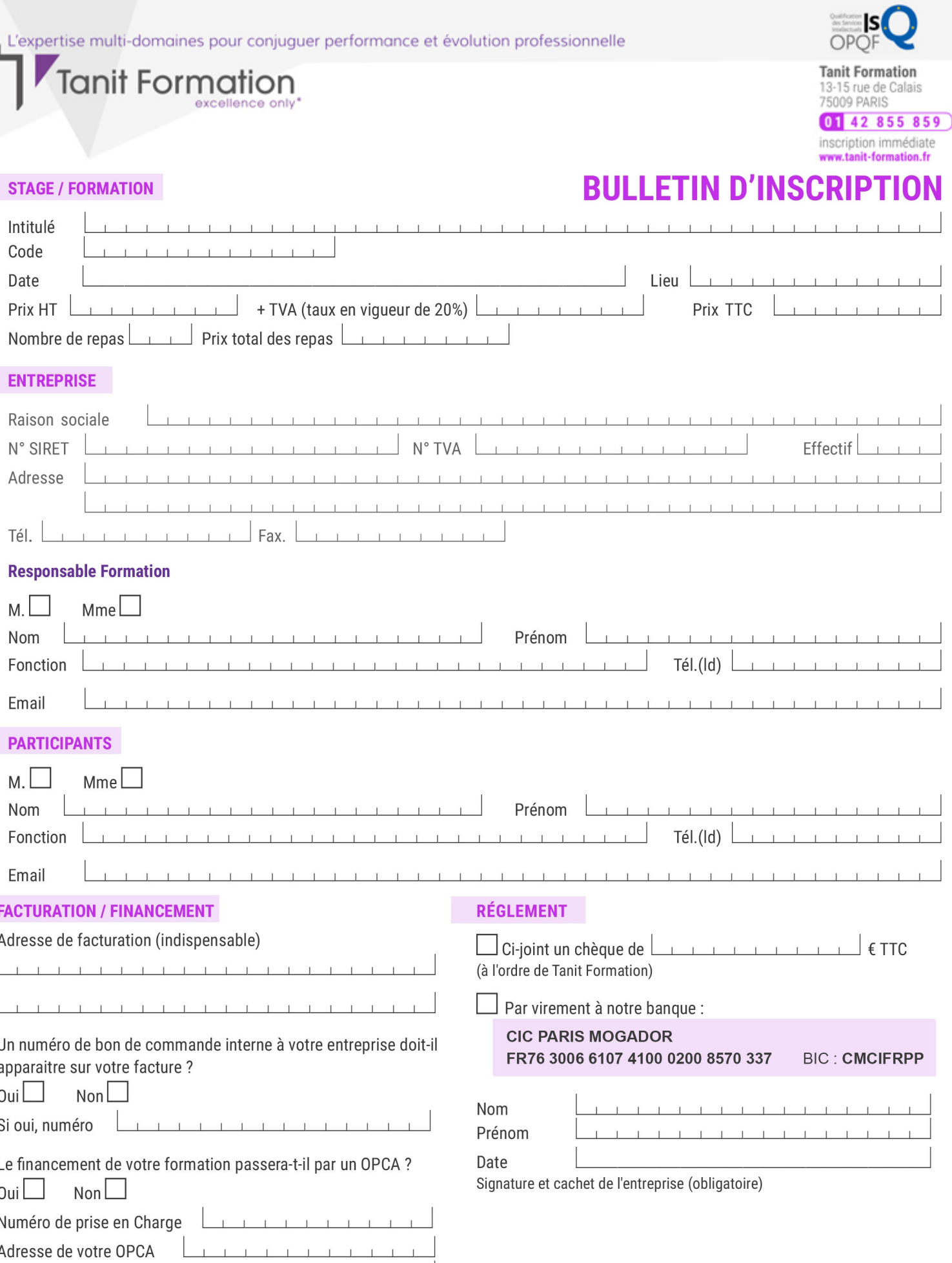

Si l'accord de prise en charge de l'OPCA ne parvient pas à Tanit Formation au premier jour de la formation, Tanit Formation se réserve le droit de facturer la totalité des frais de<br>formation au client.

 $\perp$ 

 $\begin{tabular}{ccccc} \top & \top & \top & \top & \top \end{tabular}$ 

 $\perp$ 

 $\mathbf{T}$ 

 $\perp$